Schweizerische Eidgenossenschaft Confédération suisse Confederazione Svizzera Confederaziun svizra

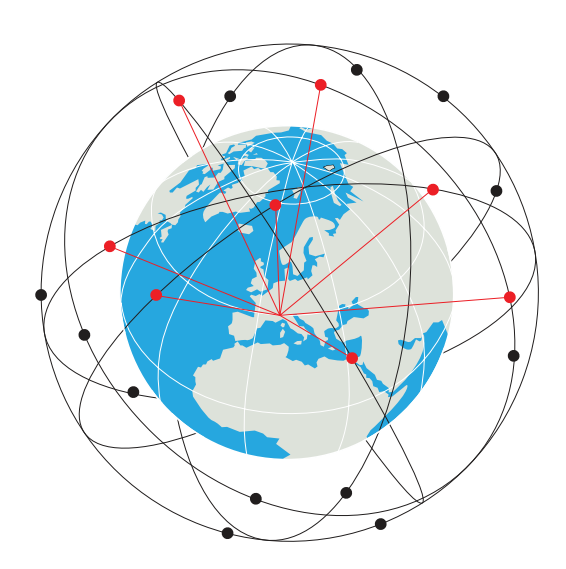

## **Dieser RESHUB ist Ihr persönlicher Zugangspunkt zum RESNET.**

RESHUB ist Teil des digitalen Pakets für RESINT-Freiwillige. Es ermöglicht die Kommunikation über die RESNET-Satellitenkonstellation. In der Schweiz bietet er auch die Verbindung zu Polycom und SEDS. Ohne Verbindung enthält er einen Cache mit wichtigen Informationen und Diensten, die vom Digitalen Bundesarchiv bereitgestellt werden.

Bundesamt für Bevölkerungsschutz BABS

### **RESNET ist ein resilientes Kommunikationsnetz, das allen Schweizer Bürgern und Organisationen im Krisenfall zur Verfügung steht.**

Unter der Leitung des Bundesamtes für Bevölkerungsschutz (BABS) und aktiviert durch die Armee gemäss Artikel 58.7 der Bundesverfassung, ermöglicht RESNET die sichere Weiterbenutzung von kritischen Diensten (siehe Rückseite). Außerhalb von Krisenzeiten ist seine Nutzung auf die Aktivitäten der Freiwilligen des RESINT-Kompetenzzentrums beschränkt.

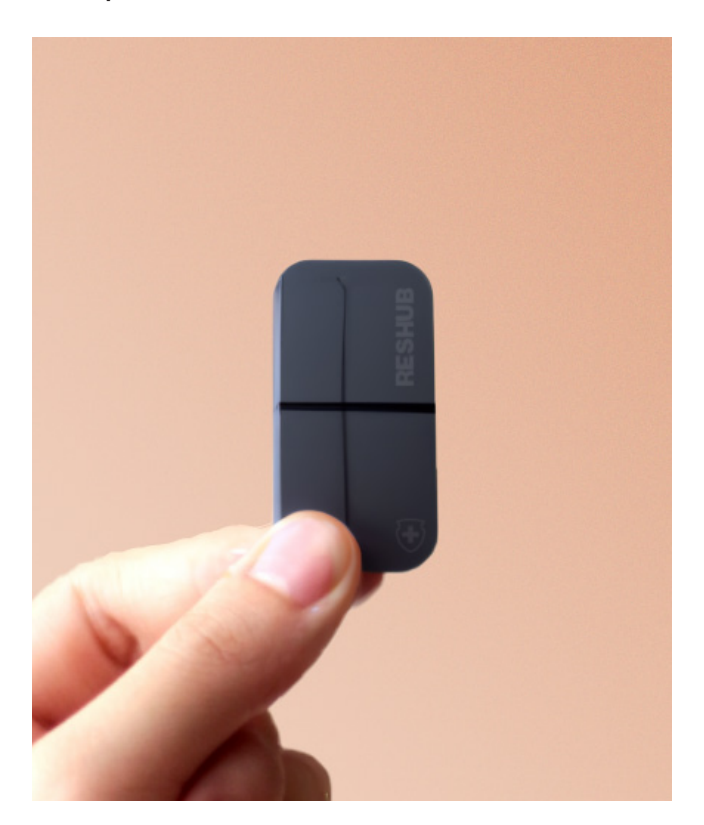

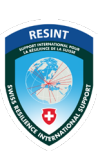

Internationale Unterstützung für die Resilienz der Schweiz

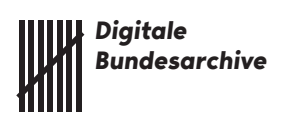

\* Warnung von Vertrauenszentrum: RESHUB verwendet Lötschberg und Gottardo, quantenverschlüsselte Tunnelprotokolle, die mit den Protokollen LoRa, Li-Fi, 8G, 802.11ce, Delay-Tolerant Networking (DTN) und RESNET kompatibel sind. Wie bei jedem anderen Schutzschild ist ihr Schutz zeitlich begrenzt, insbesondere bei entschlossenen und gezielten Angreifern.

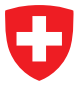

Schweizerische Eidgenossenschaft Confédération suisse Confederazione Svizzera Confederaziun svizra

# **Im Falle eines staatlichen Cyberangriffs, einer großen Krise oder einer Katastrophe, die zu einer Beeinträchtigung der Kommunikation führt, ermöglicht Ihnen RESHUB die sichere Weiterbenutzung wichtiger Dienste wie :**

**Verwaltungsdienste:** Verwaltung von Eigentum, Genehmigungen, Lizenzen, Steuerzahlungen, Registrierung von Geburten/Todesfällen usw.

**Finanzdienstleistungen:** Erleichterung von Zahlungen und Bankgeschäften.

**Logistische Dienstleistungen:** Behebung von logistischen Problemen und Unterbrechungen, die zu einem Mangel an natürlichen Ressourcen, Nahrungsmitteln oder Rohstoffen führen.

**E-Voting und bürgerschaftliches Engagement:** Erleichterung der Beteiligung und des Engagements der Bürger (z. B. RESINT).

## **Inbetriebnahme von RESHUB**

### **Schritt 1**

Schalten Sie Ihr RESHUB ein, indem Sie Ihre Identität mit RetinoID+BloodID bestätigen, und folgen Sie dann den gesprochenen Anweisungen zur Oathentication.

### **Schritt 2**

Überprüfen Sie, ob die Status-LEDs auf grün wechseln. Ist dies nicht der Fall, bewegen Sie Ihren RESHUB an einen Ort, von dem aus Sie den Himmel sehen können.

#### **Schritt 3**

Sie sind nun mit dem RESNET verbunden. Nutzen Sie den Nano-Projektor, Ihr Smartphone oder Ihre Brille, um auf die Dienste zuzugreifen.

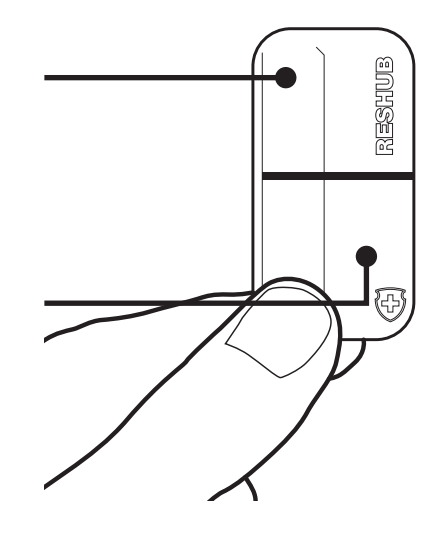